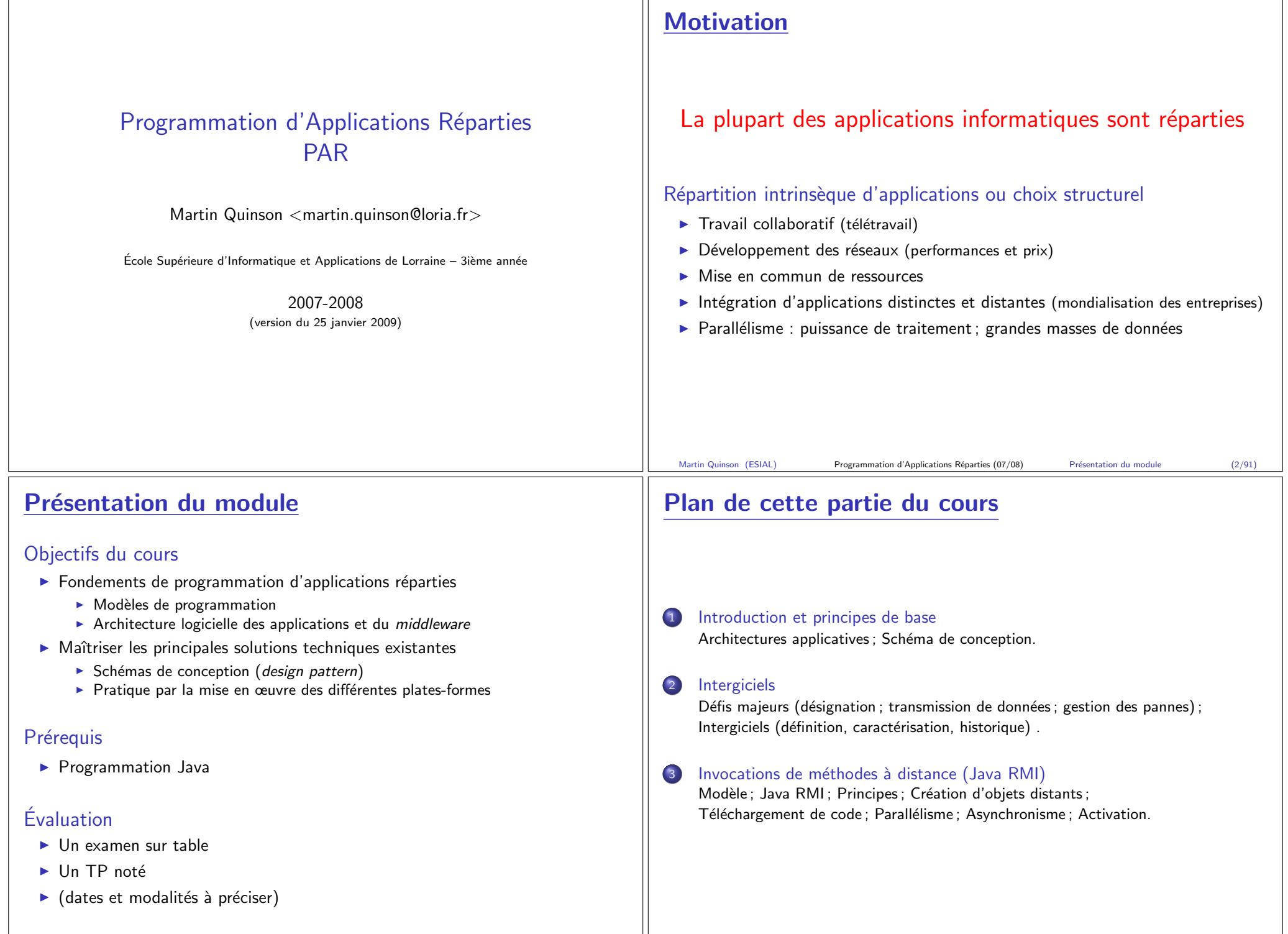

 $\mathbb{H}$ 

Martin Quinson (ESIAL) Programmation d'Applications Réparties (07/08) Présentation du module (4/91)

Martin Quinson (ESIAL) Programmation d'Applications Réparties (07/08) Présentation du module (3/91)

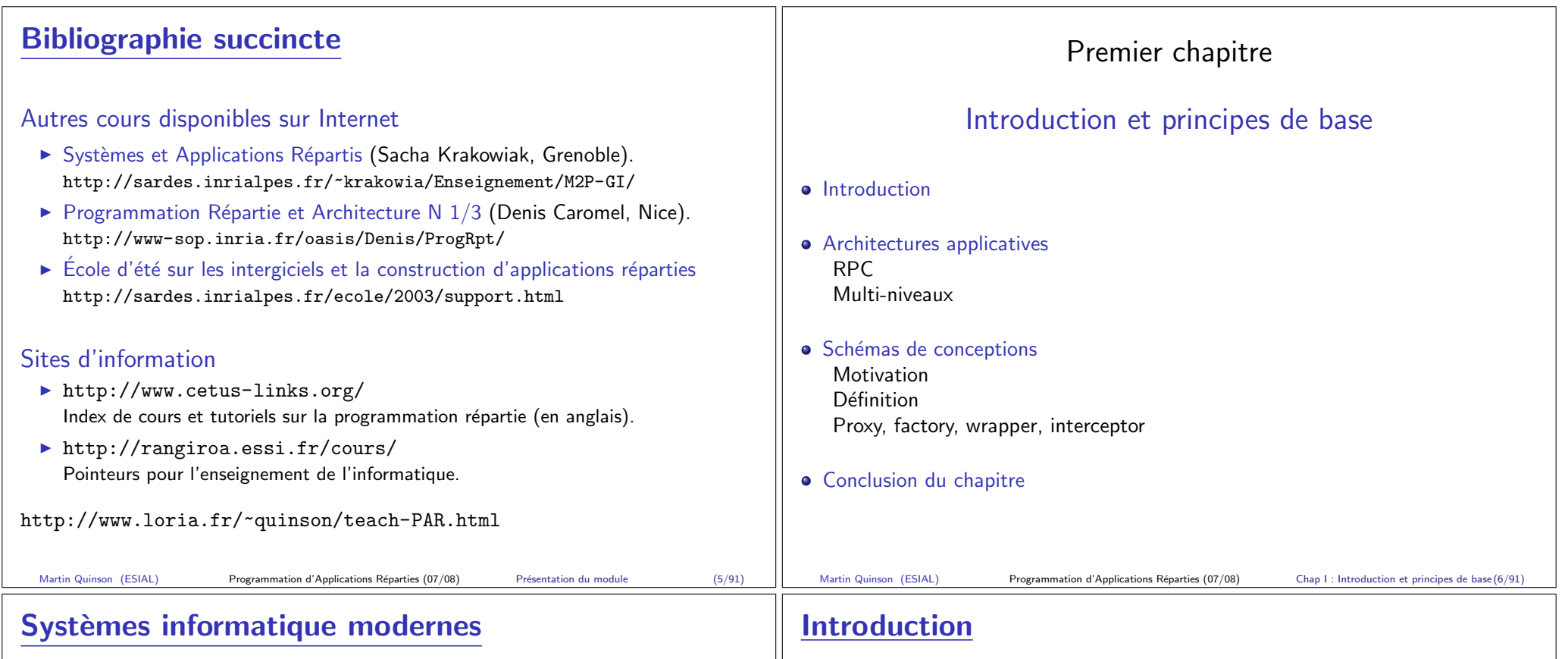

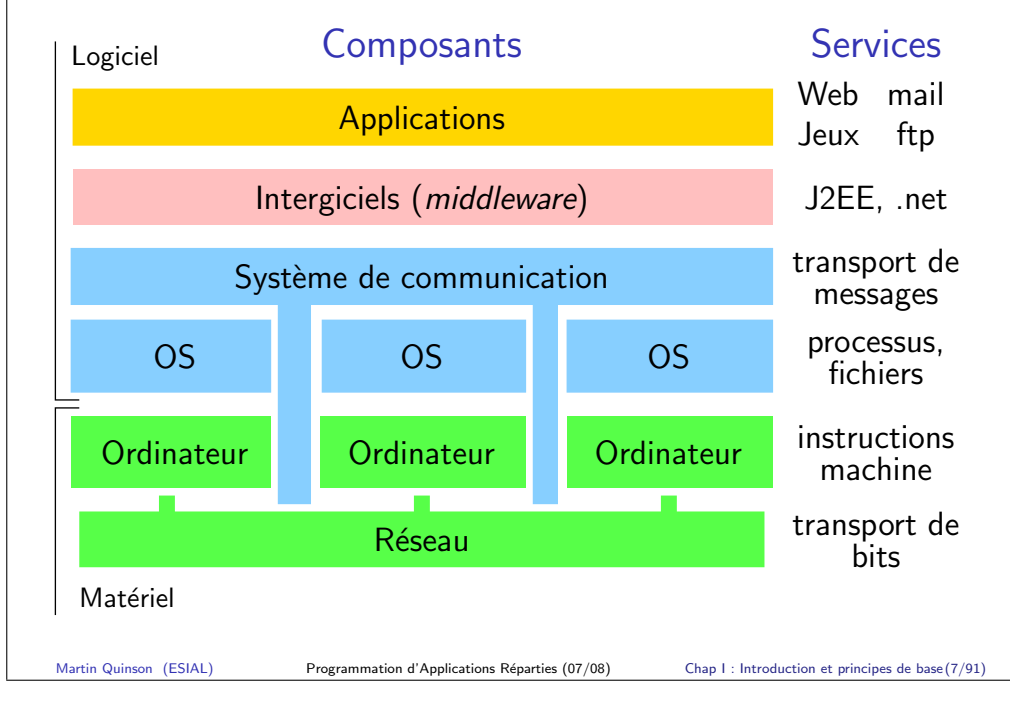

## Définition : Application répartie

I

 $Coopération = communication + synchronization$ 

- $\blacktriangleright$  Diverses fonctions :
	- $\blacktriangleright$  Traitement : processeurs
	- $\triangleright$  Stockage : disques
	- $\blacktriangleright$  Relation avec l'extérieur : capteur, interface
- $\blacktriangleright$  Éléments non indépendants, mais tâche commune

### Problèmes fondamentaux

- I  $\Rightarrow$  Architectures applicatives; Modèle client-serveur
- I

⇒ Schémas de conception

- I
	- ⇒ Intergiciels (ou middleware, cf. chap II)

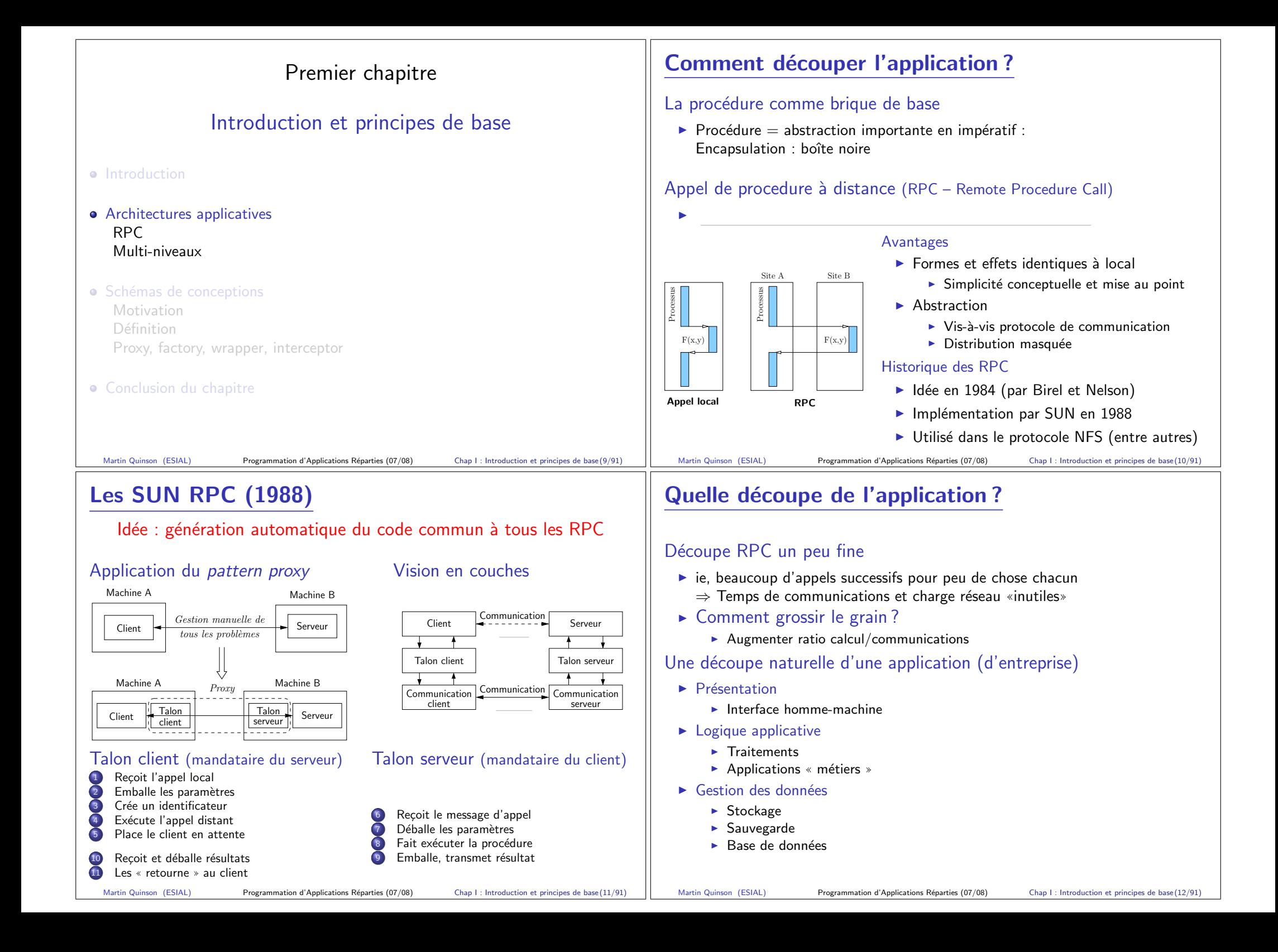

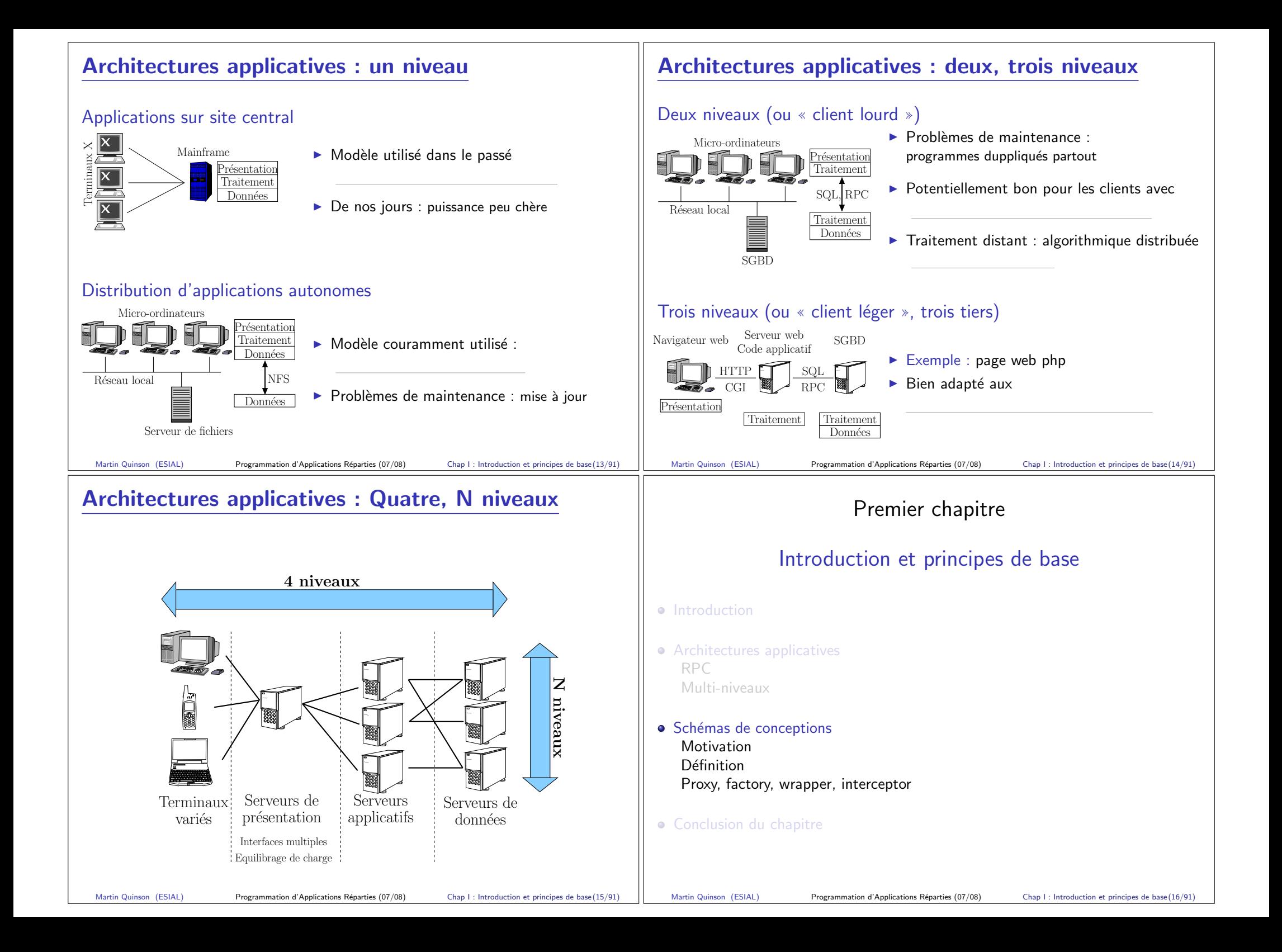

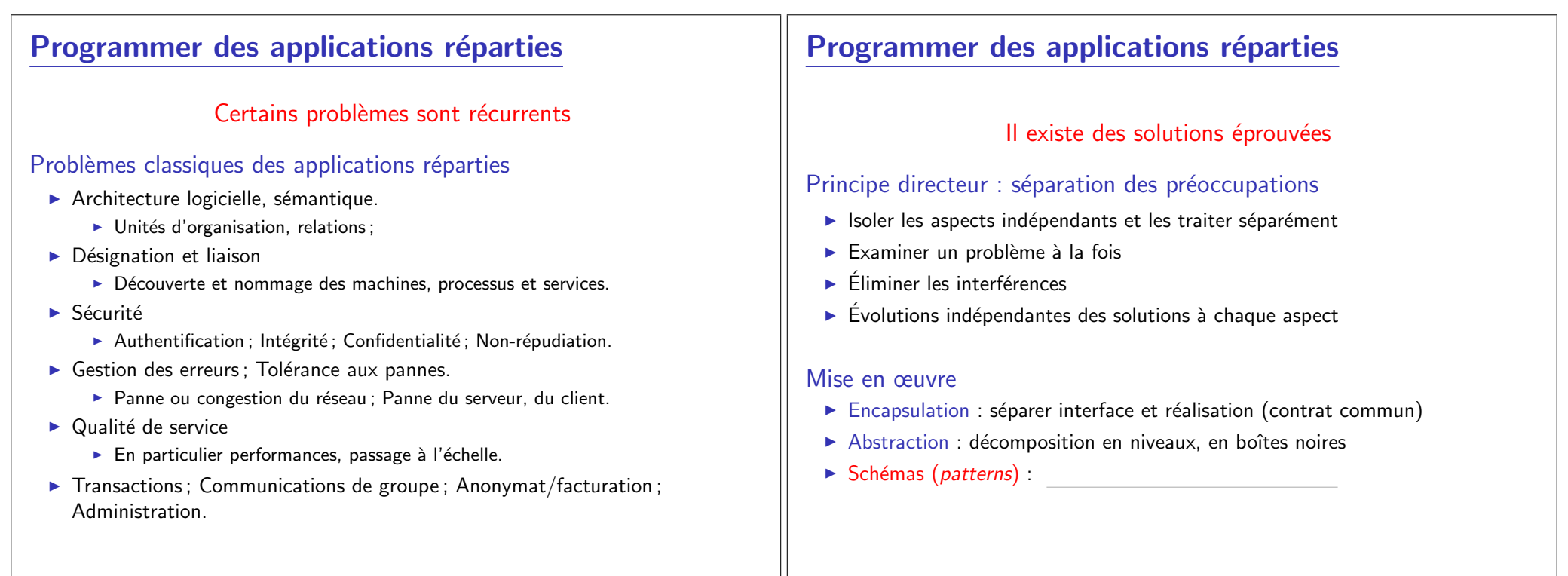

# Schémas de conceptions (design patterns)

#### Définition :

 $\triangleright$  Règles répondant à une classe de besoins dans un environnement donné

Martin Quinson (ESIAL) Programmation d'Applications Réparties (07/08) Chap I : Introduction et principes de base (17/91)

 $\triangleright$  (définitions d'éléments, principes de composition et d'usage)

## Propriétés

- $\blacktriangleright$  Élaboré à partir de l'expérience passée;
- $\triangleright$  Capture des éléments de solution communs à des classes de problèmes
- $\triangleright$  Définit des principes de conception, non des implémentations
- $\blacktriangleright$  Introduit une terminologie structurante

# **Étymologie**

- $\blacktriangleright$  Terme introduit par des architectes (en 1977)
- $\triangleright$  "Rond-point" = solution à toute une catégorie de problèmes

# Schéma Proxy (Mandataire)

Martin Quinson (ESIAL) Programmation d'Applications Réparties (07/08) Chap I : Introduction et principes de base (18/91)

### **Contexte**

- $\blacktriangleright$  Applications constituées d'objets répartis
- $\blacktriangleright$  Client accède à des services distants

## Problème

- $\blacktriangleright$  Masquer au client : localisation du service : protocole de communication
- $\blacktriangleright$  Propriétés souhaitables : Accès efficace et sûr : Masquer la complexité au client.
- $\triangleright$  Contraintes : Environnement réparti (espace d'adressage aussi)

## **Solution**

![](_page_4_Picture_450.jpeg)

Pré-traitement

Pré-traitement

Post-traitement

Requête<br>  $\begin{array}{c|c|c} \multicolumn{1}{|c|}{\multicolumn{1}{c|}{\text{Requête}}} & \multicolumn{1}{c|}{\text{Pre-trailement}}\\ \hline \hline \multicolumn{1}{c|}{\text{Requête}} & \multicolumn{1}{c|}{\text{Requête}} & \multicolumn{1}{c|}{\text{Requête}}\\ \hline \multicolumn{1}{c|}{\text{Requête}} & \multicolumn{1}{c|}{\text{Requête}}\\ \hline \multicolumn{1}{c|}{\text{Requête}} & \multicolumn{1}{c|}{\text{Requête}}\\ \hline \multicolumn{1}{c|}{\text$ Requête Réponse

Client Proxy Servant

┎┖  $\mathbf{L}$ П Lſ

Interface I

. . Répons<mark>e</mark> \_  $\blacksquare$  $\blacksquare$  $\blacksquare$  $\blacksquare$  $\blacksquare$  $\blacksquare$  $\blacksquare$ LĹ

Interface I

Martin Quinson (ESIAL) Programmation d'Applications Réparties (07/08) Chap I : Introduction et principes de base (19/91)

# Schéma Fabrique (Factory)

#### Contexte

Application  $=$  ensemble d'objets

### Problème

- ► Créer à distance et dynamiquement des instances d'une classe d'objets
- $\blacktriangleright$  Propriétés souhaitables : Instances paramétrables : évolution facile (rien « en dur »)

## **Solutions**

- $\blacktriangleright$  Factory :
- $\blacktriangleright$  Factory factory : création de créateurs paramétrés
- $\triangleright$  Abstract factory : interface et organisation génériques de création d'objets Création effective déléguée à des fabriques concrètes dérivées

Martin Quinson (ESIAL) Programmation d'Applications Réparties (07/08) Chap I : Introduction et principes de base (21/91)

# Wrapper (ou Adapter)

#### Contexte

Services fournis par servants, utilisés par clients et définis par interfaces

#### Problème

- $\triangleright$  Modifier l'interface d'un servant existant
- $\blacktriangleright$  Propriétés souhaitables : Efficacité : adaptativité : généricité.

#### **Solution**

- I
- I

![](_page_5_Picture_21.jpeg)

# Pattern Pool ou Allocator

#### Id´ee

► Réduire le coût de la gestion de ressources par «recyclage des déchets»

## **Solution**

- I
- I

#### Mise en œuvre

détruire() Si le pool est plein détruire l'élément Sinon ajouter l'élément au pool Sinon prendre un élément du pool

## $créer()$

Si le pool est vide créer un élément initialiser/nettoyer l'élément

#### **Applications**

- $\triangleright$  Mémoire (malloc) et objets en général : Threads ; Connexion réseau ...
- 

Martin Quinson (ESIAL) Programmation d'Applications Réparties (07/08) Chap I : Introduction et principes de base (22/91)

# Intercepteur (Interceptor)

Contexte : Cadre général de la fourniture de services Client-serveur, P2P, hiérarchique ; Uni/Bi directionnel, Synchrone ou non

## Problème : Transformer le service

- $\blacktriangleright$  Ajouter de nouvelles fonctions, modifier les existantes
- ▶ Changer la destination de l'appel

#### **Contraintes**

- $\blacktriangleright$  Pas de modification des clients serveurs
- $\blacktriangleright$  Ajout/suppression dynamique de service

#### **Solution**

- I
- I
- $\blacktriangleright$  peuvent rediriger l'appel vers une cible différente
- $\triangleright$  peuvent utiliser des appels en retour (callbacks) sur le client

Martin Quinson (ESIAL) Programmation d'Applications Réparties (07/08) Chap I : Introduction et principes de base (24/91)

![](_page_6_Picture_306.jpeg)

![](_page_7_Picture_404.jpeg)

![](_page_8_Figure_0.jpeg)

#### Différents types de défaillances Réseau  $\triangleright$  Congestion  $\Rightarrow$  message retardé (mais pas perdu)  $\blacktriangleright$  Perte de message  $\blacktriangleright$  Modification/réordonnement de messages Serveur  $\triangleright$  Avant, pendant ou après l'exécution de la procédure  $\blacktriangleright$  Panne définitive ou reprise possible Client Pendant l'exécution de la procédure  $\blacktriangleright$  Panne définitive ou retour ultérieur Martin Quinson (ESIAL) Programmation d'Applications Réparties (07/08) Chap II : Intergiciels (37/91) Traitement des défaillances Détection : Délais de garde (timeouts) à divers points du RPC Client Serveur Talons A E D B πc A Émission de la requête B Réception de la requête C Exécution du calcul  $D$  Émission du résultat E Réception du résultat Sémantiques du RPC en présence de défaillances  $\triangleright$  Au moins une fois :  $\triangleright$  Au plus une fois :  $\blacktriangleright$  Exactement une fois Martin Quinson (ESIAL) Programmation d'Applications Réparties (07/08) Chap II : Intergiciels (38/91) Congestion du réseau ou du serveur  $\blacktriangleright$  Panne transitoire ▶ Détection : expiration des délais de garde A ou D  $\triangleright$  Reprise en A :  $\triangleright$  Réémission par le talon client (même ID)  $\blacktriangleright$  Lorsque le talon serveur détecte une réémission : Appel en cours ⇒ aucun effet Retour déjà effectué  $\Rightarrow$  réémission du résultat  $\triangleright$  Reprise en D : réémission du résultat  $\blacktriangleright$  Sémantique assurée : ► Si défaillance transitoire : « exactement une fois »  $\triangleright$  Si défaillance permanente : détection, notification de l'application Client Serveur Talons A  $E$  | | | | D B  $\overline{\phantom{0}}$   $\overline{\phantom{0}}$ Panne du serveur  $\triangleright$  Détection : expiration du délai de garde A  $\blacktriangleright$  Le client ne connait pas l'avancement avant la défaillance. Traitement pas commencé, en cours, fini. Reprise : client réémet dès le retour du serveur ▶ Sémantique : « au moins une fois » ✭✭ Exactement une fois ✮✮ possible avec service transactionnel (mémorisation des actions avant réalisation) Panne du client ▶ Appel traité, servant déclaré « orphelin »  $\triangleright$  Détection : expiration du délai de garde D (n réémissions)  $\blacktriangleright$  Reprise avant retour client :  $\blacktriangleright$  Élimination des orphelins  $\blacktriangleright$  Reprise après retour client : ► Client réémet l'appel (ID différent  $\Rightarrow$  réémission non détectée) ► Sémantique : « au moins une fois » On peut faire mieux, si le client a un service de transactions Martin Quinson (ESIAL) Programmation d'Applications Réparties (07/08) Chap II : Intergiciels (40/91)

Martin Quinson (ESIAL) Programmation d'Applications Réparties (07/08) Chap II : Intergiciels (39/91)

![](_page_10_Picture_293.jpeg)

![](_page_11_Picture_406.jpeg)

![](_page_12_Figure_0.jpeg)

![](_page_13_Picture_361.jpeg)

![](_page_14_Picture_348.jpeg)

# Sécurité

#### **Motivation**

- ▶ Accepter des connexions réseau de machines distantes peut être dangereux
- $\triangleright$  Exécuter du code téléchargé peut être dangereux

## Politique de sécurité : spécification des actions autorisées

![](_page_15_Figure_5.jpeg)

4) JVM client Hello Client

(sans téléchargement dynamique de code)

6

5

 $\boxed{1}$  registery  $\boxed{2}$  JVM serveur

Hello stub Hello servant

![](_page_16_Figure_0.jpeg)

![](_page_17_Figure_0.jpeg)

![](_page_18_Figure_0.jpeg)

![](_page_19_Figure_0.jpeg)

![](_page_20_Picture_224.jpeg)

Martin Quinson (ESIAL) Programmation d'Applications Réparties (07/08) Chap III : Java RMI (84/91)

![](_page_21_Picture_245.jpeg)

# Conclusion générale (2/4)

#### Limites de la programmation traditionnelle

- $\triangleright$  Tout est à la charge du programmeur Construction des différents modules, interconnexion
- $\triangleright$  Manque d'abstraction pour limiter la complexité Structure de l'application et constituants masqués
- $\triangleright$  Évolution / modification des fonctionnalités difficiles
- ⇒ Besoins importants d'ingénierie logicielle et compétence technique
- $\Rightarrow$  Développement complexe  $\Rightarrow$  temps  $\nearrow$ : fiabilité  $\searrow$

#### Amélioration apportées par la POO

- $\triangleright$  Simplifie le découpage de l'application en modules
- In Simplifie la réutilisation du code au sein de l'application

# Conclusion générale (3/4)

#### Limites de la programmation par objets

- $\triangleright$  Absence de vision globale d'architecture logicielle
	- $\triangleright$  Concepts dispersés dans chaque objets, sans description globale
	- $\blacktriangleright$  Rarement configurable depuis l'extérieur
- $\blacktriangleright$  Pas de découpage code fonctionnel vs. non-fonctionnel
	- $\triangleright$  Programmation explicite de code non-fonctionnel dans l'applicatif (persistance, sécurité, tolérance, nommage, cycle de vie, etc.)
- $\triangleright$  Absence d'outils standards pour composition et déploiement

#### Réponses des composants

- $\triangleright$  Description interactions entre composants (types ou instances)
- $\triangleright$  Dichotomie composant (code métier) / conteneur (code technique)
- ► Format d'archives avec descripteur XML ; API de déploiement

![](_page_22_Picture_270.jpeg)